## **WAGOUpload**

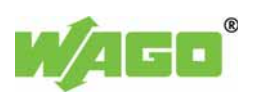

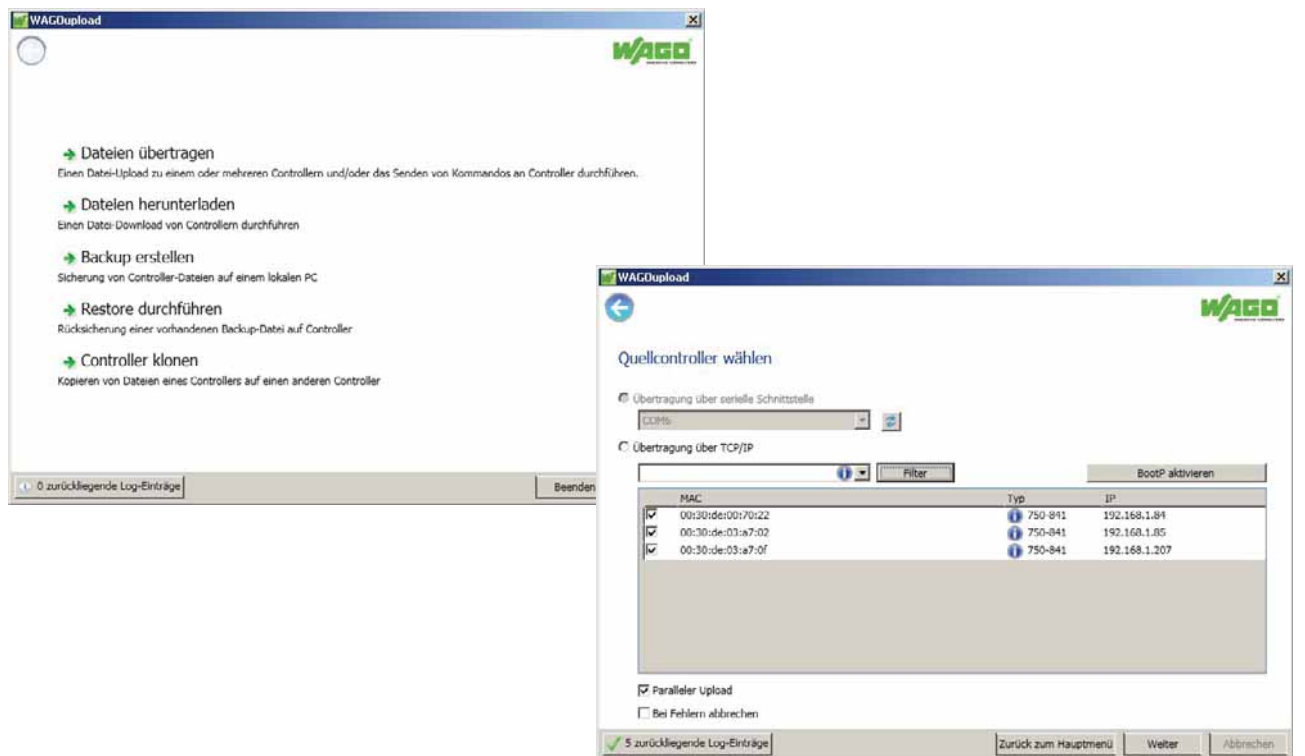

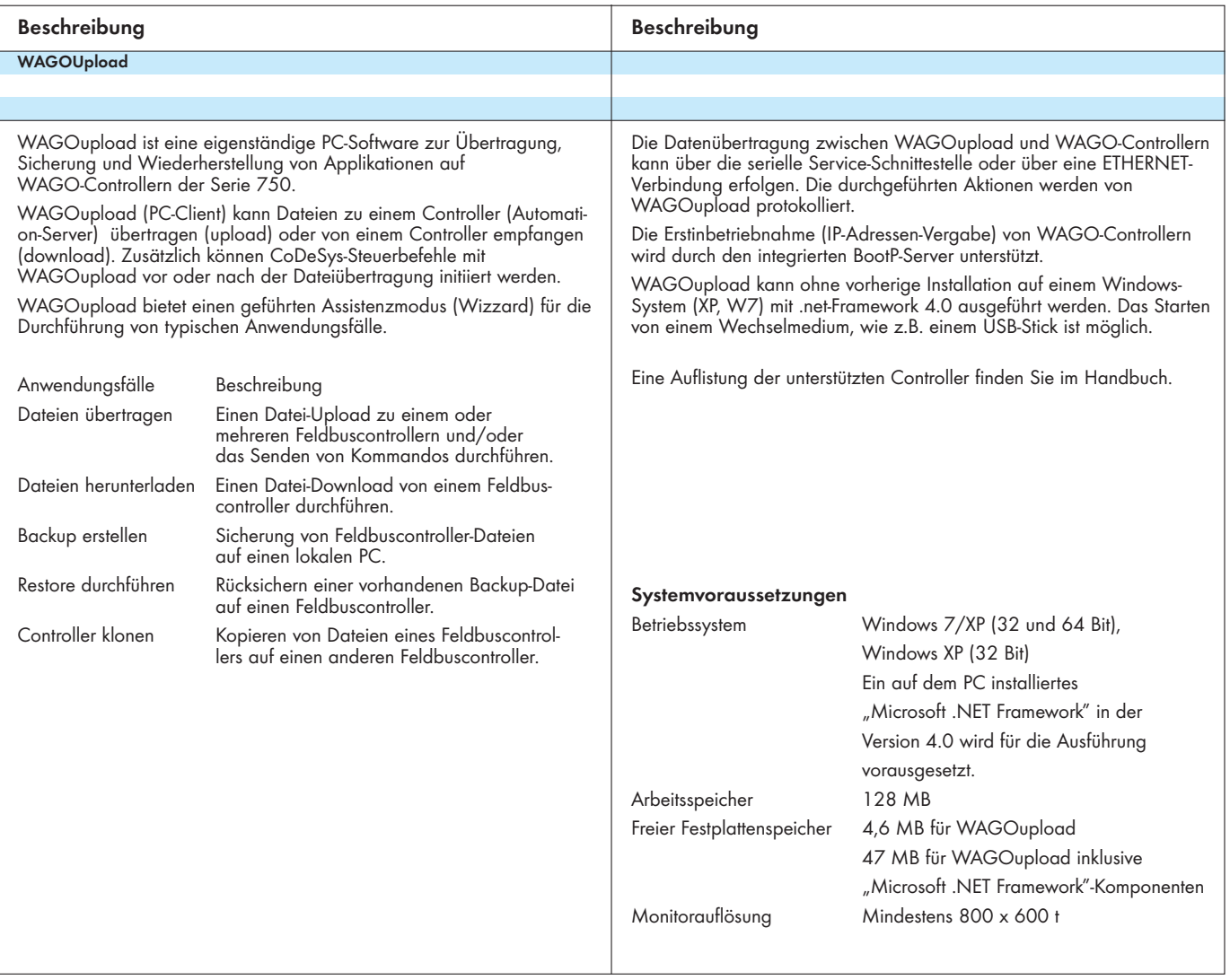

 Postfach 2880 - D-32385 Minden Hansastr. 27 - D-32423 Minden